Heißen Sie das neue Jahr *herzlich* willkommen! Die dekorativen Herzen aus Metall sind bereits im "Rohzustand" wunderschön, können aber natürlich auch nach Lust und Laune mit Schmucksteinen, Bändern und Linern weiterverziert werden. Gestalten Sie mit den schmückenden Objekten beispielsweise eine Fensterdeko der besonderen Art oder verzieren Sie die Geschenke für Ihre Liebsten damit! Auch als Mitbringsel machen die Herzen eine gute Figur! Die 13 bis 15 cm großen Deko-Objekte der Firma J. Lüber sind in verschiedenen Farben und Ausführungen im Fachhandel erhältlich. *www.jlueber.com* 

> Gefroren oder beschlagen? Weder noch! Der besondere Look ergibt sich durch den Mix von Satinierfarbe und Glas-Effekt Gel! Im Gegensatz zu dem mit Satiné erzielten Frosteffekt trocknet das Glas-Effekt Gel auf dem

Design und Foto: efco

gestalteten Glas hochtransparent auf. Beide Farben lassen sich dabei superleicht verarbeiten: Satiné wird am besten mit einem Schwämmchen aufgetupft, je mehr getupft wird, desto feiner wird die Struktur; Glas-Effekt Gel kann als Tropfen direkt aus dem handlichen Pen aufgebracht oder aufschabloniert werden. Beide Farben gibt es von Viva Decor im Fachhandel. *www.viva-decor.de*

beiten verwenden. Die Papiere sind als Block oder Einzelbogen in 60 Designs in unterschiedlichen Themenwelten erhältlich – so findet man für jeden Anlass das passende **Motiv!** 

Sie sind die neuen Stars am Bastel-Himmel: Inchies! Aus Papier, Stoff, Filz, Holz, Glas und anderen Materialien werden kleine Quadrate gebastelt, die dann zu kleinen Kunstwerken arrangiert werden. Die einzige Regel: ein Inchie muss immer 1 Inch x 1 Inch (2,54 cm x 2,54 cm) groß sein! Für die Inchies auf der dekorativen Holzkiste wurden mithilfe eines passenden Motivlochers Inch-große Quadrate aus Klebefolie ausgestanzt und diese dann mit Serviettenmotiven beklebt. Alle verwendeten Materialien stammen von der Firma efco und sind im Fachhandel erhältlich. *www.efco.de*

**DIM A** 

Design: S. Gärtner, Foto: Uzwei Fotodesign/U. Glasemann, Styling: K. Schlag

਼ਰ

# **Herzlich**

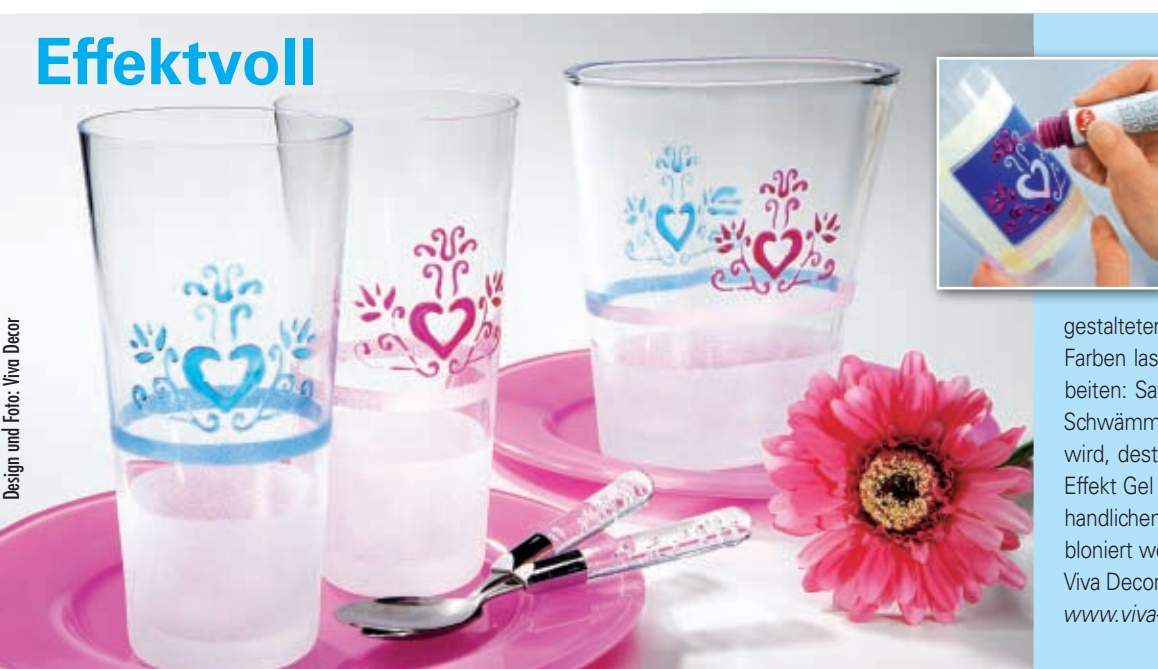

CREATIVE LIVING 23

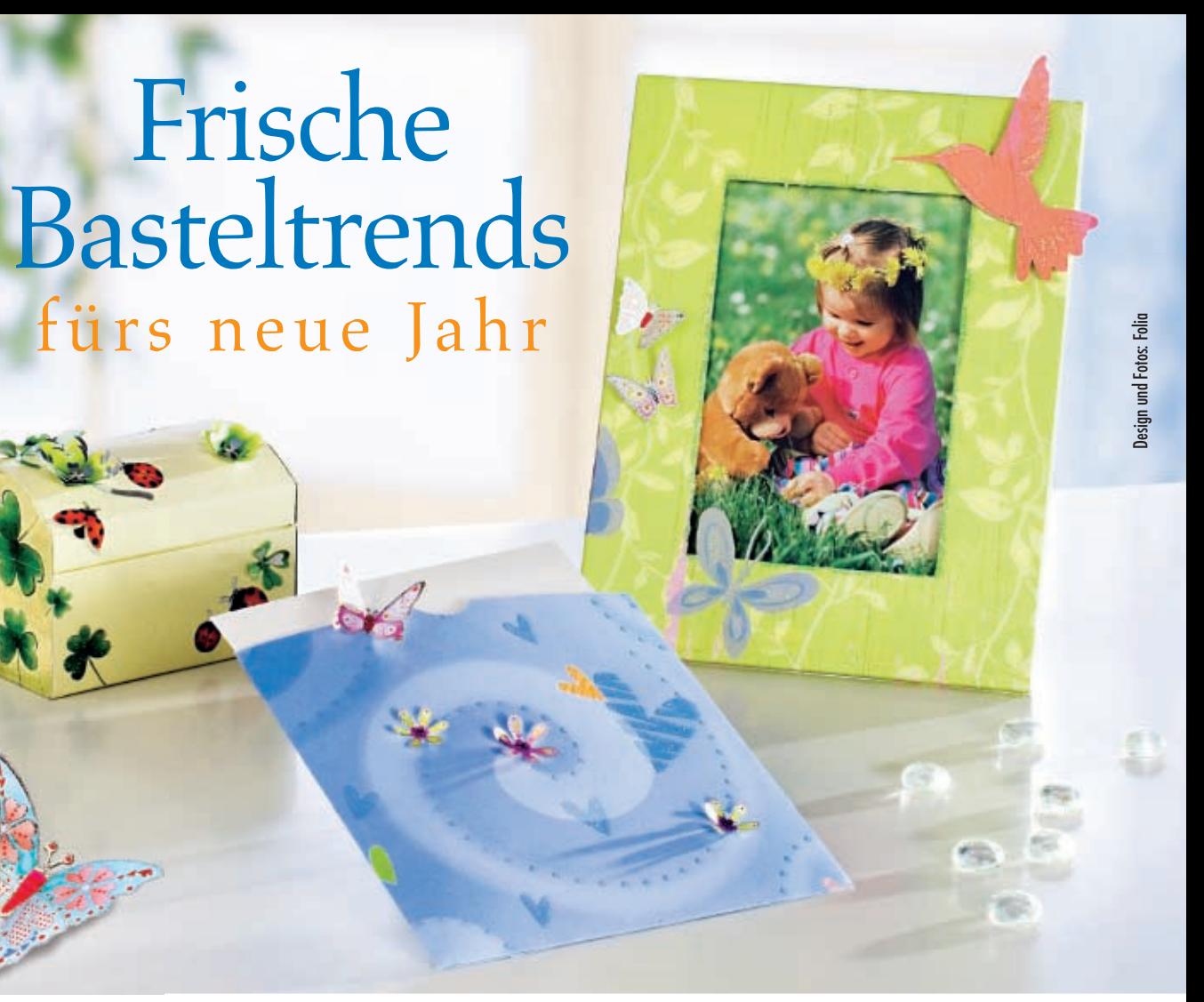

Frische

### **Designpapiere und 3D-Effektsticker** Mit Designpapieren und 3D-Stickern verwan-

deln Sie Geschenkschachteln, Bilderrahmen und Homedeko jeder Art im Handumdrehen in kleine, liebevolle Kunstwerke! Die hochwertig illustrierten Designpapiere sind mit Glitter-Applikationen versehen und auf der Vorder- und Rückseite unterschiedlich bedruckt, so dass sie sich sehr vielseitig einsetzen lassen. So können Sie mit den Papieren Gegenstände und Oberflächen jeder Art bekleben oder die Papiere für Scrapbookingar-

Mit den neuartigen 3D-Stickern bringen Sie eine dritte Dimension in Ihre Bastelarbeiten! Die dekorativen Sticker werden einfach aufgeklebt und die nicht klebenden Teile an den Falzkanten nach oben geknickt. Die Teile richten sich immer wieder auf, auch wenn sie wie bei einer Grußkarte, die in einem Umschlag steckt, flachgedrückt werden. Durch die goldenen und silbernen Glitzer-Applikationen setzen Sie mit den Stickern zusätzlich besondere Akzente! Die Sticker sind in sortierten Packungen in 6 verschiedenen Themenwelten erhältlich.

# **DAS BRAUCHEN SIE FÜR DEN BILDERAHMEN:**

*Material von Folia (erhältlich im Fachhandel):*

- � *Designpapier, z.B. Blumen (#10103)*
- � *3D-Effektsticker, z.B. Schmetterlinge (#1310)*
- *Außerdem brauchen Sie:* � *Doppelseitiges Klebeband*
- *Cutter*
- � *Bilderrahmen mit ebener Oberfläche*

## **Bilderrahmen**

Zunächst die Vorderseite des Rahmens mit doppelseitigem Klebeband bekleben. Dann das gewünschte Designpapier positionieren und auf dem Rahmen aufbringen. Überschüssiges Papier einfach mit einem Cutter abschneiden. Einzelne Motive aus dem Designpapier ausschneiden und den Rahmen damit

verzieren. Außerdem nach Belieben einige 3D-Effektsticker auf den Rahmen kleben.

> Basteltipps finden sie unter www.folia.de